## Services for people with many support needs

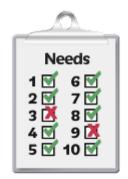

People with intellectual disability can have many support needs.

**Support needs** means you need support with different things in your life.

Support needs are sometimes called complex needs.

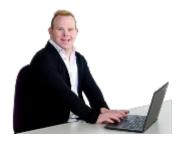

For more information about multiple needs go to https://www.idmhconnect.health/ people-multiple-needs/ER

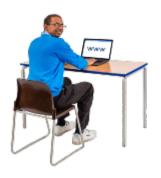

Below are services and supports for people with multiple needs.

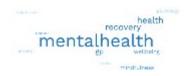

There is a lot of information.

Some words can be hard to understand.

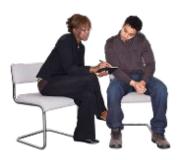

You can ask someone to read this information with you.

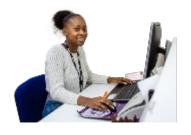

Specialist Intellectual Disability Health Teams know how to work with people with intellectual disability.

They can work with your doctor or health workers to help support you.

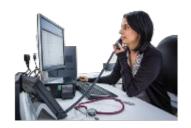

The Statewide Intellectual Disability Mental Health
Hubs know how to work with people with intellectual
disability.

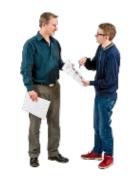

They can work with your doctor to help support you.

You can let your doctor know about the Hubs.

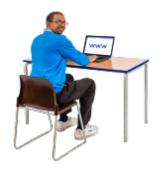

For more information about the Hubs go to https://www.health.nsw.gov.au/mentalhealth/Pages/intellectual-disability-mental-health-hubs.aspx

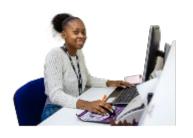

The Complex Care Service can work with your GP to support your health problems.

For more information about the unit go to https://cds.org.au/clinical-services/our-clinicalservices/complex-care-service/

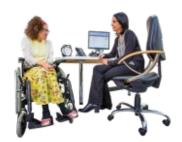

A **GP** is the doctor you see when

- You are sick
- You need a health check

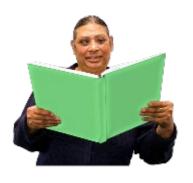

You can use a folder to keep your health information together.

The folder can make it easier for you if you need to go to hospital.

You can take the folder with you to hospital.

## For example

- Admission2Discharge Together Folder
- Council for Intellectual Disability My Health
   Matters folder

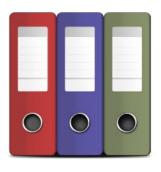

For more information about the Admission2Discharge Together folder go to <a href="http://a2d.healthcare/">http://a2d.healthcare/</a>

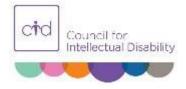

For more information about the My Health Matters folder go to https://cid.org.au/resource/my-health-matters-folder/

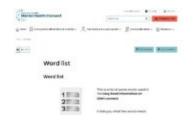

There are some tricky words in this Easy Read sheet.

For more information about these words go to https://www.idmhconnect.health/word-list

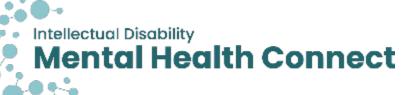

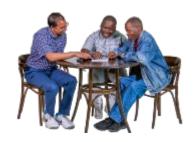

## Who wrote this Easy Read

Janelle Weise, Claire Eagleson, Jenna Zhao, Tahli Hind, Dominique Abagi and Julian Trollor.

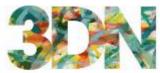

Department of

Developmental Disability Neuropsychiatry

## Where these people work

Department of Developmental Disability Neuropsychiatry UNSW Sydney.

Also known as 3DN.

For more information about who wrote this Easy Read go to https://idmhconnect.health/whowrote-easy-read

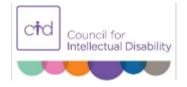

The Council for Intellectual Disability reviewed this Easy Read sheet.

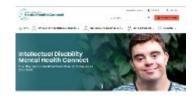

The information in this Easy Read sheet is from the https://idmhconnect.health/ website

For information on how to support people to use Easy Read go to https://www.3dn.unsw.edu.au/ professionals\_toolkit

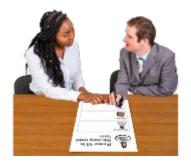

© Department of Developmental Disability Neuropsychiatry UNSW Sydney 27.01.2023 v2

No changes can be made without asking the people who wrote this sheet.

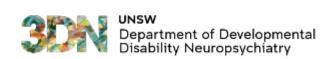

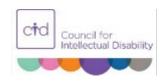

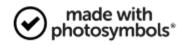